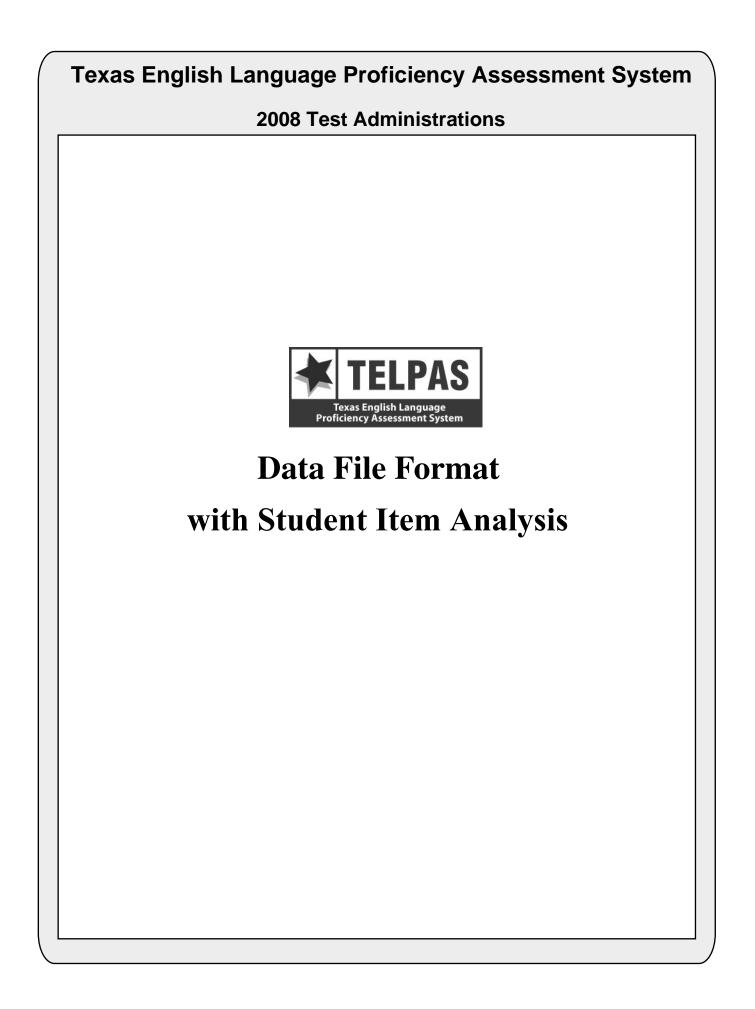

# **Attention Macintosh Users**

To accommodate Macintosh systems a delimiter has been placed after each data field in your file (Hex = 05). For example, the first data field, Administration Date, has a field length of 4 and is followed by a delimiter in field 5. Therefore, the data field for Enrolled Grade-Level-Code begins in field 6 rather than field 5 as shown in the data file format.

|                     |                 | DATA FILE FORMAT                                                                                                    |                                                       |
|---------------------|-----------------|----------------------------------------------------------------------------------------------------|-------------------------------------------------------|
| LOCATION<br>FROM-TO | FIELD<br>LENGTH | (PEIMS data element names are used where available)                                                                                                    | ELPAS ANSWER<br>OCUMENT COLUMN<br>EADINGS (AND CODES) |
|                     |                 | ADMINISTRATION AND STUDENT ID INFORMATION                                                                                                    |                                                       |
| 1-4                 | 4               | ADMINISTRATION DATE<br>0308 = Spring 2008                                                                                                    |                                                       |
| 5-6                 | 2               | GRADE-LEVEL-CODE<br>Grades: 0K, 01–12.                                                                                                    |                                                       |
| 7-8                 | 2               | ESC REGION NUMBER                                                                                                    |                                                       |
| 9-17                | 9               | COUNTY-DISTRICT-CAMPUS NUMBER                                                                                                    |                                                       |
| 18-32               | 15              | DISTRICT-NAME                                                                                                    |                                                       |
| 33-47               | 15              | CAMPUS-NAME                                                                                                    |                                                       |
| 48-62               | 15              | LAST-NAME                                                                                                    |                                                       |
| 63-72               | 10              | FIRST-NAME                                                                                                    |                                                       |
| 73-73               | 1               | MIDDLE INITIAL                                                                                                    |                                                       |
| 74-82               | 9               | <b>STUDENT-ID</b> (as used for PEIMS)<br>Either the student's social security number or a state-approved alternate ID consist<br>of an "S" followed by eight digits | sting                                                 |
| 83-83               | 1               | <b>SEX-CODE</b><br>M = Male<br>F = Female                                                                                                    | SEX CODE<br>(M)<br>(F)                                |
| 84-89               | 6               | BLANK                                                                                                    |                                                       |
| 90-97               | 8               | DATE-OF-BIRTH (MMDDYYYY)                                                                                                    |                                                       |
| 98-98               | 1               | BLANK                                                                                                    |                                                       |

2 of 12

| LOCATION<br>FROM-TO | FIELD<br>LENGTH | TELPAS FIELD DESCRIPTION AND ANSWER DOCUMENT CODES<br>(PEIMS data element names are used where available)                                      | TELPAS ANSWER<br>DOCUMENT COLUMN<br>HEADINGS (AND CODES) |
|---------------------|-----------------|----------------------------------------------------------------------------------------------------|----------------------------------------------------------|
|                     |                 | DEMOGRAPHIC INFORMATION                                                                                                    |                                                          |
| 99-99               | 1               | ETHNICITY-CODE                                                                                                    | Е                                                        |
|                     |                 | 1 = American Indian or Alaskan Native                                                                                                    | (1)                                                      |
|                     |                 | 2 = Asian  or Pacific Islander                                                                                                    | (2)                                                      |
|                     |                 | 3 = A frican American                                                                                                    | (3)                                                      |
|                     |                 | 4 = Hispanic                                                                                                    | (4)                                                      |
|                     |                 | 5 = White, not of Hispanic Origin                                                                                                    | (5)                                                      |
| 100-100             | 1               | ECONOMIC-DISADVANTAGE-CODE                                                                                                    | ED                                                       |
|                     |                 | 1 = Eligible for free meals under the National School Lunch and Child Nutritic<br>Program                                                      | on (01)                                                  |
|                     |                 | <ul> <li>2 = Eligible for reduced-price meals under the National School Lunch and Chi<br/>Nutrition Program</li> </ul>                         | ld (02)                                                  |
|                     |                 | 9 = Other economic disadvantages                                                                                                    | (99)                                                     |
|                     |                 | 0 = Not identified as economically disadvantaged                                                                                               | (00)                                                     |
| 101-101             | 1               | TITLE-I-PART-A-INDICATOR-CODE                                                                                                    | TIA                                                      |
|                     |                 | 6 = Student attends campus with schoolwide program                                                                                             | (6)                                                      |
|                     |                 | 7 = Student participates in program at targeted assistance school                                                                              | (7)                                                      |
|                     |                 | 8 = Student is previous participant in program at targeted assistance school (no current participant)                                          | t a (8)                                                  |
|                     |                 | <ul> <li>9 = Student does not attend a Title I, Part A school but receives Title I, Part A services because the student is homeless</li> </ul> | (9)                                                      |
|                     |                 | 0 = Student does not currently participate in and has not previously participated program at current campus                                    | d in (0)                                                 |
| 102-102             | 1               | MIGRANT-INDICATOR-CODE                                                                                                    | MS                                                       |
|                     |                 | Student has been identified as a migrant student.                                                                                              |                                                          |
|                     |                 | 1 = Yes                                                                                                    | (1)                                                      |
|                     |                 | 0 = No                                                                                                    | (0)                                                      |
| 103-107             | 5               | BLANK                                                                                                    |                                                          |
| 108-108             | 1               | BILINGUAL-INDICATOR-CODE                                                                                                    | В                                                        |
|                     |                 | 1 = Student is participating in a state-approved full bilingual program                                                                        | (1)                                                      |
|                     |                 | 0 = Student is not participating in a state-approved full bilingual program                                                                    | (0)                                                      |
| 109-109             | 1               | ESL-INDICATOR-CODE                                                                                                    | ESL                                                      |
|                     |                 | Student participates only in an English as a Second Language (ESL) program.                                                                    |                                                          |
|                     |                 | 1 = Student is participating in a state-approved ESL program                                                                                   | (1)                                                      |
|                     |                 | 0 = Student is not participating in a state-approved ESL program                                                                               | (0)                                                      |
| 110-110             | 1               | BLANK                                                                                                    |                                                          |
| 111-111             | 1               | SPECIAL-ED-INDICATOR-CODE                                                                                                    | SE                                                       |
|                     |                 | 1 = Student is participating in a special education program                                                                                    | (1)                                                      |
|                     |                 | 0 = Student is not participating in a special education program                                                                                | (0)                                                      |
| 112-116             | 5               | BLANK                                                                                                    |                                                          |

| TELPAS ANSWER<br>DOCUMENT COLUMN<br>HEADINGS (AND CODES) |
|----------------------------------------------------------|
| G/T                                                      |
|                                                          |
| (1)                                                      |
| (0)                                                      |
| AR                                                       |
| dated academic                                           |
| (1)                                                      |
| (0)                                                      |
|                                                          |
| СТ                                                       |
| cational                                                 |
| urses as an (1)                                          |
| ce of courses (2)                                        |
| (3)                                                      |
| (0)                                                      |
| 1                                                        |

| LOCATION<br>FROM-TO |   | TELPAS FIELD DESCRIPTION AND ANSWER DOCUMENT CODES<br>(PEIMS data element names are used where available)                                                                                                    | TELPAS ANSWER<br>DOCUMENT COLUMN<br>HEADINGS (AND CODES) |
|---------------------|---|----------------------------------------------------------------------------------------------------|----------------------------------------------------------|
|                     |   | OTHER STUDENT AND ANSWER DOCUMENT INFORMATI                                                                                                    | <u>ON</u>                                                |
| 123-126             | 4 | LOCAL USE                                                                                                    |                                                          |
| 127-131             | 5 | HEADER AGENCY USE                                                                                                    |                                                          |
| 132-132             | 1 | BLANK                                                                                                    |                                                          |
| 133-137             | 5 | AGENCY USE                                                                                                    |                                                          |
| 138-140             | 3 | BLANK                                                                                                    |                                                          |
| 141-141             | 1 | <ul> <li>YEARS IN U.S. SCHOOLS (grades 1-12)</li> <li>S = First enrolled in U.S. schools in the 2<sup>nd</sup> semester of 2007-2008 school year</li> <li>F = First enrolled in U.S. schools in the 1<sup>st</sup> semester of 2007-2008 school year</li> <li>2 = Has been enrolled in U.S. schools for all or part(s) of 2 school years</li> <li>3 = Has been enrolled in U.S. schools for all or part(s) of 3 school years</li> <li>4 = Has been enrolled in U.S. schools for all or part(s) of 4 school years</li> <li>5 = Has been enrolled in U.S. schools for all or part(s) of 5 or more school year</li> </ul> |                                                          |
| 142-143             | 2 | BLANK                                                                                                    |                                                          |
| 144-144             | 1 | PARENTAL DENIAL<br>The parent or guardian has denied placement of the student in any special language<br>program.<br>1 = Yes<br>0 = No                                                                                                    |                                                          |
| 145-153             | 9 | LOCAL-STUDENT-ID (optional, assigned by school district)                                                                                                    |                                                          |
| 154-154             | 1 | BLANK                                                                                                    |                                                          |
| 155-163             | 9 | FALL 2007 PEIMS COUNTY-DISTRICT-CAMPUS NUMBER                                                                                                    |                                                          |
| 164-172             | 9 | <b>DOCUMENT NUMBER</b><br>Identification number printed on lower left corner of Confidential Student Rep                                                                                                    | ort                                                      |
| 173-173             | 1 | <ul> <li>HISTORY FILE UPDATE INDICATOR</li> <li>0 = No history file update is needed</li> <li>1 = History file update is needed – student ID information (PEIMS ID, Name, Date-of-Birth) was omitted or is invalid</li> <li>2 = History file update is needed – student ID information (Last Name, First I Date-of-Birth) provided on the answer document does not match the infor in the TELPAS history file</li> </ul>                                                                                                    | nitial, or                                               |
| 174-180             | 7 | BLANK                                                                                                    |                                                          |

|                     |    | DATATILLIONWAT                                                                                                    |                                                          |
|---------------------|----|----------------------------------------------------------------------------------------------------|----------------------------------------------------------|
| LOCATION<br>FROM-TO |    | TELPAS FIELD DESCRIPTION AND ANSWER DOCUMENT CODES<br>(PEIMS data element names are used where available)                                                                                                    | TELPAS ANSWER<br>DOCUMENT COLUMN<br>HEADINGS (AND CODES) |
|                     |    | RATER INFORMATION                                                                                                    |                                                          |
| 181-181             | 1  | <b>RATER INFO – COLUMN A</b><br>MARK THE ONE THAT BEST DESCRIBES YOU–I AM THE STUDENT'S:                                                                                                    | RATER<br>INFO - A                                        |
|                     |    | <ul> <li>0 = NO INFORMATION AVAILABLE (left blank or double-gridded)</li> <li>1 = BILINGUAL EDUCATION TEACHER</li> <li>2 = ESL TEACHER</li> <li>3 = ELEMENTARY GENERAL EDUCATION TEACHER</li> <li>4 = MIDDLE OR HIGH SCHOOL GENERAL EDUCATION TEACHER O<br/>FOUNDATION (CORE) SUBJECT(S)</li> <li>5 = SPECIAL EDUCATION TEACHER</li> <li>6 = GIFTED AND TALENTED TEACHER</li> <li>7 = TEACHER OF ENRICHMENT SUBJECT(S)</li> </ul> | F                                                        |
| 182-190             | 9  | BLANK                                                                                                    |                                                          |
| 191-191             | 1  | <b>RATER INFO – COLUMN B</b><br>I COLLABORATED WITH OTHER INDIVIDUAL(S) FAMILIAR WITH THIS<br>STUDENT'S PROGRESS.<br>1 = Yes<br>0 = No                                                                                                    | RATER<br>INFO – B                                        |
| 192-200             | 9  | BLANK                                                                                                    |                                                          |
|                     |    | <b>READING ACCOMMODATIONS INFORMATION (Grades 2-1</b>                                                                                                    | <u>2)</u>                                                |
| 201-201             | 1  | Presentation Accommodations<br>1 = Yes<br>0 = No                                                                                                    | (P)                                                      |
| 202-202             | 1  | Response Accommodations<br>1 = Yes<br>0 = No                                                                                                    | ( <b>R</b> )                                             |
| 203-203             | 1  | Setting Accommodations<br>1 = Yes<br>0 = No                                                                                                    | (S)                                                      |
| 204-204             | 1  | Timing and Scheduling Accommodations<br>1 = Yes<br>0 = No                                                                                                    | (T)                                                      |
| 205-205             | 1  | Large Print<br>1 = Yes<br>0 = No                                                                                                    | (LP)                                                     |
| 206-230             | 25 | BLANK                                                                                                    |                                                          |

| LOCATION<br>FROM-TO | FIELD<br>LENGTH |                                                                                                    | TELPAS ANSWER<br>DOCUMENT COLUMN<br>HEADINGS (AND CODES) |
|---------------------|-----------------|----------------------------------------------------------------------------------------------------|----------------------------------------------------------|
|                     |                 | SUBJECT INFORMATION                                                                                                    |                                                          |
| 231-231             | 1               | LISTENING RATING INFORMATION<br>Listening Score Code<br>X = Not Tested: ARD Decision<br>E = Extenuating Circumstances, do not score<br>S = Score<br>B = Score code was defaulted to "B" – see Listening Score Code Default                                                                                                    | L<br>(X)<br>(EC)<br>(S)<br>values                        |
| 232-232             | 1               | <ul> <li>Listening Score Code Default</li> <li>1 = Score code was defaulted to "B" since it was left blank or double-grid</li> <li>2 = Score code was defaulted to "B" since it was gridded as "S" but the Listening Proficiency Rating was left blank or double-gridded</li> <li>3 = Score code was defaulted to "B" because a paper-version record for the student could not be matched to the student's online-version record (Grid 12)</li> </ul> | this                                                     |
| 233-233             | 1               | Listening Proficiency Rating<br>0 = No Rating Available (left blank or double-gridded)<br>1 = Beginning<br>2 = Intermediate<br>3 = Advanced<br>4 = Advanced High                                                                                                    | HR Code<br>(B)<br>(I)<br>(A)<br>(H)                      |
| 234-245             | 12              | BLANK                                                                                                    |                                                          |
| 246-246             | 1               | SPEAKING RATING INFORMATION<br>Speaking Score Code<br>X = Not Tested: ARD Decision<br>E = Extenuating Circumstances, do not score<br>S = Score<br>B = Score code was defaulted to "B" – see Speaking Score Code Default                                                                                                    | S<br>(X)<br>(EC)<br>(S)<br>values                        |
| 247-247             | 1               | <ul> <li>Speaking Score Code Default</li> <li>1 = Score code was defaulted to "B" since it was left blank or double-grid</li> <li>2 = Score code was defaulted to "B" since it was gridded as "S" but the Speaking Proficiency Rating was left blank or double-gridded</li> <li>3 = Score code was defaulted to "B" because a paper-version record for the student could not be matched to the student's online-version record (Graphi)</li> </ul>    | this                                                     |
| 248-248             | 1               | Speaking Proficiency Rating <ul> <li>0 = No Rating Available (left blank or double-gridded)</li> <li>1 = Beginning</li> <li>2 = Intermediate</li> <li>3 = Advanced</li> <li>4 = Advanced High</li> </ul>                                                                                                    | HR Code<br>(B)<br>(I)<br>(A)<br>(H)                      |
| 249-260             | 12              | BLANK                                                                                                    |                                                          |

| LOCATION<br>FROM-TO |    | TELPAS FIELD DESCRIPTION AND ANSWER DOCUMENT CODES<br>(PEIMS data element names are used where available)                                                                                                    | TELPAS ANSWER<br>DOCUMENT COLUMN<br>HEADINGS (AND CODES)      |
|---------------------|----|----------------------------------------------------------------------------------------------------|---------------------------------------------------------------|
| 261-261             | 1  | WRITING RATING INFORMATION<br>Writing Score Code<br>X = Not Tested: ARD Decision<br>E = Extenuating Circumstances, do not score<br>S = Score<br>B = Score code was defaulted to "B" – see Writing Score Code Default w                                                                                                    | W<br>(X)<br>(EC)<br>(S)<br>values                             |
| 262-262             | 1  | <ul> <li>Writing Score Code Default</li> <li>1 = Score code was defaulted to "B" since it was left blank or double-grid?</li> <li>2 = Score code was defaulted to "B" since it was gridded as "S" but the Proficiency Rating was left blank or double-gridded</li> <li>3 = Score code was defaulted to "B" because a paper-version record for student could not be matched to the student's online-version record (Grid2)</li> </ul>                                                                                                    | Writing<br>this                                               |
| 263-263             | 1  | <ul> <li>Writing Proficiency Rating</li> <li>0 = No Rating Available (left blank or double-gridded)</li> <li>1 = Beginning</li> <li>2 = Intermediate</li> <li>3 = Advanced</li> <li>4 = Advanced High</li> </ul>                                                                                                    | HR Code<br>(B)<br>(I)<br>(A)<br>(H)                           |
| 264-275             | 12 | BLANK                                                                                                    | (11)                                                          |
| 276-276             | 1  | <ul> <li>READING RATING INFORMATION<br/>Reading Score Code <ul> <li>A = Absent (Grades 2–12)</li> <li>X = Not Tested: ARD Decision</li> <li>E = Extenuating Circumstances, do not score (Grades K–1)</li> <li>N = Not Tested: Second Semester Immigrant Non-English Reader<br/>(Grades 2–12)</li> <li>O = Other (e.g., illness, cheating) (Grades 2–12)</li> <li>S = Score</li> <li>B = Score code was defaulted to "B" – see Reading Score Code Default<br/>(Grades K–1)</li> <li>* = No information available for this subject (Grades 2–12)</li> </ul> </li> </ul>                                                                                                    | R<br>(A)<br>(X)<br>(EC)<br>(N)<br>(O)<br>(S)<br>values<br>(*) |
| 277-277             | 1  | <ul> <li>Reading Score Code Default <ul> <li>0 = Score code was gridded as "O" (Grades 2-12)</li> <li>1 = Score code was defaulted to "B" since it was left blank or double-gridded (Grades K-1)</li> </ul> </li> <li>2 = Score code was defaulted to "B" since it was gridded as "S" but the Reading Proficiency Rating was left blank or double-gridded (Grades 3 = The score code was defaulted to "O" – either the score code was left blank or multiple values were gridded in the score code field (Grades Score Code Score Code Score Cod</li></ul> |                                                               |
| 278-278             | 1  | <ul> <li><b>TELPAS Reading Proficiency Rating</b></li> <li>0 = No Rating Available (left blank or double-gridded)</li> <li>1 = Beginning</li> <li>2 = Intermediate</li> <li>3 = Advanced</li> <li>4 = Advanced High</li> </ul>                                                                                                    |                                                               |
| 279-290             | 12 | BLANK                                                                                                    |                                                               |

| LOCATION<br>FROM-TO | FIELD<br>LENGTH | TELPAS FIELD DESCRIPTION AND ANSWER DOCUMENT CODES<br>(PEIMS data element names are used where available) | TELPAS ANSWER<br>DOCUMENT COLUMN<br>HEADINGS (AND CODES) |
|---------------------|-----------------|----------------------------------------------------------------------------------------------------|----------------------------------------------------------|
|                     |                 | <b>READING SUBJECT INFORMATION (Grades 2–12)</b>                                                          |                                                          |
|                     |                 | <b>OBJECTIVE SCORES BY PROFICIENCY LEVEL</b>                                                              |                                                          |
|                     |                 | BEGINNING PROFICIENCY LEVEL                                                                               |                                                          |
| 291-291             | 1               | Number of items correct for objective 1                                                                   |                                                          |
| 292-292             | 1               | Number of items correct for objectives 2 and 3                                                            |                                                          |
| 293-294             | 2               | BLANK                                                                                                    |                                                          |
| 295-296             | 2               | Total number of Beginning Proficiency Level items correct.                                                |                                                          |
| 297-300             | 4               | BLANK                                                                                                    |                                                          |
|                     |                 | INTERMEDIATE PROFICIENCY LEVEL                                                                            |                                                          |
| 301-301             | 1               | Number of items correct for objective 1                                                                   |                                                          |
| 302-302             | 1               | Number of items correct for objective 2*                                                                  |                                                          |
|                     |                 | (*Note: for grade 2, this field contains the combined score for objectives 2 and                          | 3)                                                       |
| 303-303             | 1               | Number of items correct for objective 3                                                                   |                                                          |
| 304-304             | 1               | BLANK                                                                                                    |                                                          |
| 305-306             | 2               | Total number of Intermediate Proficiency Level items correct.                                             |                                                          |
| 307-310             | 4               | BLANK                                                                                                    |                                                          |
|                     |                 | ADVANCED PROFICIENCY LEVEL                                                                                |                                                          |
| 311-311             | 1               | Number of items correct for objective 1                                                                   |                                                          |
| 312-312             | 1               | Number of items correct for objective 2                                                                   |                                                          |
| 313-313             | 1               | Number of items correct for objective 3                                                                   |                                                          |
| 314-314             | 1               | BLANK                                                                                                    |                                                          |
| 315-316             | 2               | Total number of Advanced Proficiency Level items correct.                                                 |                                                          |
| 317-320             | 4               | BLANK                                                                                                    |                                                          |
|                     |                 | ADVANCED HIGH PROFICIENCY LEVEL                                                                           |                                                          |
| 321-321             | 1               | Number of items correct for objective 1                                                                   |                                                          |
| 322-322             | 1               | Number of items correct for objective 2                                                                   |                                                          |
| 323-323             | 1               | Number of items correct for objective 3                                                                   |                                                          |
| 324-324             | 1               | BLANK                                                                                                    |                                                          |
| 325-326             | 2               | Total number of Advanced High Proficiency Level items correct.                                            |                                                          |
| 327-328             | 2               | <b>READING RAW SCORE</b><br>Total number of items correct.                                                |                                                          |
| 329-332             | 4               | READING SCALE SCORE                                                                                       |                                                          |
| 333-333             | 1               | <b>READING ONLINE TESTING ADMINISTRATION</b><br>1 = Yes<br>0 = No                                         |                                                          |
| 334-342             | 9               | BLANK                                                                                                    |                                                          |

| LOCATION<br>FROM-TO | FIELD<br>LENGTH | TELPAS FIELD DESCRIPTION AND ANSWER DOCUMENT CODES<br>(PEIMS data element names are used where available)                                                                                                    | TELPAS ANSWER<br>DOCUMENT COLUMN<br>HEADINGS (AND CODES) |
|---------------------|-----------------|----------------------------------------------------------------------------------------------------|----------------------------------------------------------|
|                     |                 | READING ITEM DATA                                                                                                    |                                                          |
| 343-412             | 70              | <b>ITEM PROFICIENCY LEVEL</b> (1 position per item)<br>The number in each field indicates the proficiency level of the corresponding t<br>item. For example, the value in the first field, position 343, indicates the profic<br>level for item 1. The second field, position 344, indicates the proficiency level<br>item 2, and so on.                                                                                                    | ciency                                                   |
|                     |                 | <ol> <li>Beginning Proficiency Level item</li> <li>Intermediate Proficiency Level item</li> <li>Advanced Proficiency Level item</li> <li>Advanced High Proficiency Level Item</li> </ol>                                                                                                    |                                                          |
| 413-482             | 70              | <b>ITEM OBJECTIVE NUMBERS</b> (1 position per item)<br>The number in each field indicates the objective measured by the correspondir<br>(value = 1-3). For example, the value in the first field, position 413, indicates to<br>objective measured by item 1. The second field, position 414, indicates the obj<br>measured by item 2, and so on.                                                                                                    | he                                                       |
| 483-552             | 70              | <b>CORRECT ITEM RESPONSE</b> (1 position per item)<br>The character in each field indicates the correct response to the corresponding<br>item (value = A-D or F-J).                                                                                                    | test                                                     |
| 553-622             | 70              | <b>STUDENT ITEM RESPONSE</b> (1 position per item)<br>The character in each field indicates the student's response to the correspondir<br>item. The student's response to item 1 is in the first field, position 553, the student's response to item 2 is in the second field, position 554, and so on. Correct response to indicated by a plus sign (+); an alpha character (A-D or F-J) indicates an incorrect response; and an asterisk (*) indicates that the response was left blan multiple values were gridded. | dent's<br>onses                                          |

|                     |                 | DATA FI                                                                                                    | LE FORMAT                           |                   |                               |                                                          |  |
|---------------------|-----------------|----------------------------------------------------------------------------------------------------|-------------------------------------|-------------------|-------------------------------|----------------------------------------------------------|--|
| LOCATION<br>FROM-TO | FIELD<br>LENGTH | TELPAS FIELD DESCH<br>(PEIMS data element na                                                                                                    |                                     |                   | ODES                          | TELPAS ANSWER<br>DOCUMENT COLUMN<br>HEADINGS (AND CODES) |  |
| 623-623             | 1               | BLANK                                                                                                    |                                     |                   |                               |                                                          |  |
| 624-626             | 3               | <b>TELPAS COMPREHENSION SCORE</b><br>The comprehension score is determined from the listening and reading language area proficiency ratings. Each language area rating is weighted 50% towards the comprehension score. The comprehension score will range from 1.0 to 4.0. If either the listening or reading ratings are not available, a comprehension score of 0.0 will be present. |                                     |                   |                               |                                                          |  |
| 627-629             | 3               | <b>TELPAS COMPOSITE SCORE</b><br>The Composite Score is determined from the four language area ratings. The weights assigned to each of the language area ratings are given in the table below. If one of the four language area ratings is not present, a composite score cannot be determined and will result in a composite score of 0.0.                                            |                                     |                   |                               |                                                          |  |
|                     |                 | Listening                                                                                                    | Speaking                            | Reading           | Writing                       |                                                          |  |
|                     |                 | 5%                                                                                                    | 5%                                  | 75%               | 15%                           |                                                          |  |
| 630-630             | 1               | <b>TELPAS COMPOSITI</b><br>The Composite Rat<br>in the table below.                                                                                                    | E RATING<br>ting is determined from | n the Composite S | core using the assigr         | nment                                                    |  |
|                     |                 | TELPAS<br>Composite<br>Score                                                                                                    | TEL<br>Comp<br>Rati<br>(Numerio     | oosite<br>ing     | TELPAS<br>Composite<br>Rating |                                                          |  |
|                     |                 | 0.0                                                                                                    | 0                                   |                   | Not Available                 |                                                          |  |
|                     |                 | 1.0–1.5                                                                                                    | 1                                   |                   | Beginning                     |                                                          |  |
|                     |                 | 1.6–2.5                                                                                                    | 2                                   | ,                 | Intermediate                  |                                                          |  |
|                     |                 | 2.6-3.5                                                                                                    |                                     |                   | Advanced                      |                                                          |  |
|                     |                 | 3.6–4.0                                                                                                    | 4                                   |                   | Advanced High                 |                                                          |  |
| 631-650             | 20              | BLANK                                                                                                    |                                     |                   |                               |                                                          |  |

| LOCATION<br>FROM-TO | FIELD<br>LENGTH | TELPAS FIELD DESCRIPTION AND ANSWER DOCUMENT CODES<br>(PEIMS data element names are used where available)                                                                                                 | TELPAS ANSWER<br>DOCUMENT COLUMN<br>HEADINGS (AND CODES) |
|---------------------|-----------------|----------------------------------------------------------------------------------------------------|----------------------------------------------------------|
|                     |                 | TELPAS HISTORY INFORMATION                                                                                                    |                                                          |
|                     |                 | SPRING 2004 ADMINISTRATION (Grades 3-12 only)                                                                                                    |                                                          |
| 651-652             | 2               | Grade                                                                                                    |                                                          |
| 653-661             | 9               | County-District-Campus Number                                                                                                    |                                                          |
| 662-662             | 1               | TELPAS Reading Rating                                                                                                    |                                                          |
| 663-663             | 1               | Score Code                                                                                                    |                                                          |
|                     |                 | SPRING 2005 ADMINISTRATION                                                                                                    |                                                          |
| 664-665             | 2               | Grade                                                                                                    |                                                          |
| 666-674             | 9               | County-District-Campus Number                                                                                                    |                                                          |
| 675-675             | 1               | TELPAS Composite Rating                                                                                                    |                                                          |
| 676-679             | 4               | RPTE Scale Score (Grades 3-12 only)*                                                                                                    |                                                          |
| 680-680             | 1               | RPTE Proficiency Rating (Grades 3-12 only)                                                                                                    |                                                          |
| 681-681             | 1               | RPTE Score Code (Grades 3 -12 only)                                                                                                    |                                                          |
|                     |                 | SPRING 2006 ADMINISTRATION                                                                                                    |                                                          |
| 682-683             | 2               | Grade                                                                                                    |                                                          |
| 684-692             | 9               | County-District-Campus Number                                                                                                    |                                                          |
| 693-693             | 1               | TELPAS Composite Rating                                                                                                    |                                                          |
| 694-697             | 4               | RPTE Scale Score (Grades 3-12 only)*                                                                                                    |                                                          |
| 698-698             | 1               | RPTE Proficiency Rating (Grades 3-12 only)                                                                                                    |                                                          |
| 699-699             | 1               | RPTE Score Code (Grades 3 -12 only)                                                                                                    |                                                          |
|                     |                 | SPRING 2007 ADMINISTRATION                                                                                                    |                                                          |
| 700-701             | 2               | Grade                                                                                                    |                                                          |
| 702-710             | 9               | County-District-Campus Number                                                                                                    |                                                          |
| 711-711             | 1               | TELPAS Composite Rating                                                                                                    |                                                          |
| 712-715             | 4               | RPTE Scale Score (Grades 3-12 only)*                                                                                                    |                                                          |
| 716-716             | 1               | RPTE Proficiency Rating (Grades 3-12 only)                                                                                                    |                                                          |
| 717-717             | 1               | RPTE Score Code (Grades 3 -12 only)                                                                                                    |                                                          |
|                     |                 | * A comparison should not be made between the TELPAS Reading scale score for positions 329-332 and the RPTE scale scores found in this section due to the distin differences between the two assessments. |                                                          |
| 718-799             | 82              | BLANK                                                                                                    |                                                          |
| 800-800             | 1               | PERIOD                                                                                                    |                                                          |